**Организация ввода и вывода в языке PYTHON. Линейные программы**

### Команда присваивания

#### <имя переменной>= <выражение>

Свойства присваивания

Пока переменной не присвоено значение, она остаётся неопределённой

Значение, присвоенное переменной, сохраняется до следующего присваивания

Если переменной присваивается новое значение, то предыдущее её значение теряется

Как записывается оператор присваивания в Python?

## <**имя переменной**> = <**выражение**>

Примеры:

- a = 25 *# переменная целого типа*
- b = "Привет*" # переменная строкового типа*
- c = 1.4 + 5.7 \* a *# переменная вещественного типа*
- d = a < c *# переменная логического типа*
- *A = 25.0 # переменная вещественного типа*

В языке Python разрешено множественное присваивание. Запись a, b = 19, 25 равносильна паре операторов присваивания:  $a = 19$ 

 $b = 25$ 

Если двум переменным присваивается одно и то же значение, можно применить множественное присваивание «по цепочке»:  $a = b = 5$ Эта запись равносильна паре операторов

 $b = 5$ 

 $a = b$ .

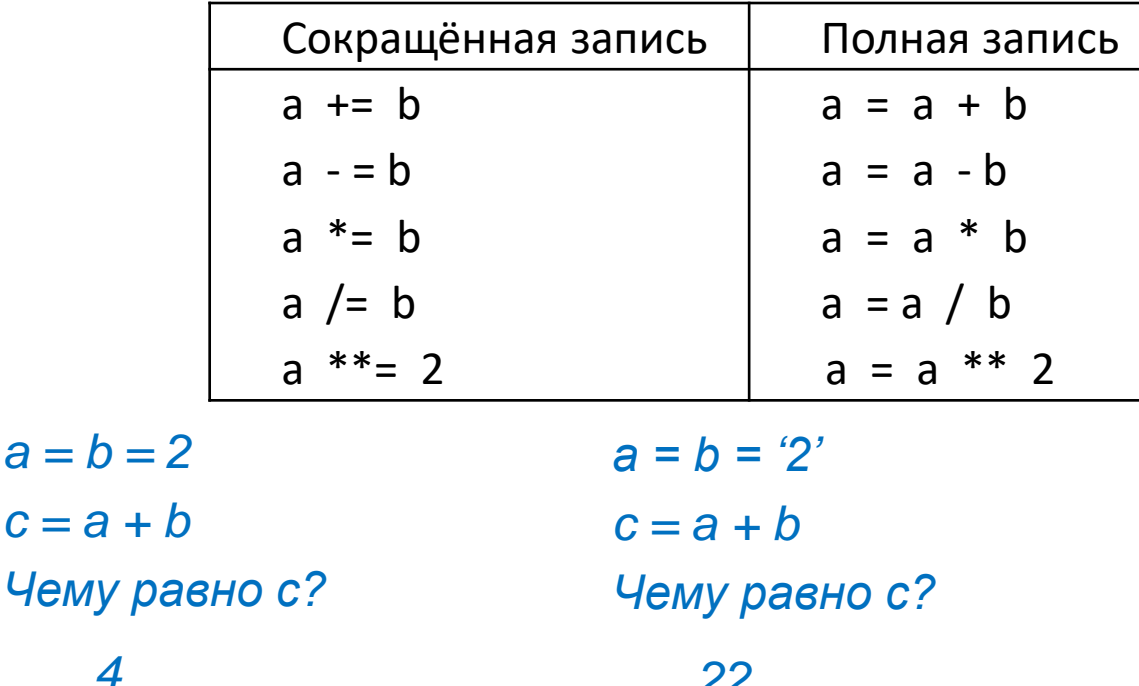

Ввод значения переменной с клавиатуры в оперативную память осуществляется функцией **input()**

Ввод значения переменной строкового типа:

<имя переменной> = **input()**

*Переменная строкового типа* Ввод значения переменной целого типа:

<имя переменной> = **int (input())**

*Переменная из строковой преобразуется в целую*

Ввод значения переменной вещественного типа:

<имя переменной> = **float (input())**

*Переменная из типа str преобразуется в тип float*

Ввод значения переменной c приглашением (подсказкой):

n = **int (input ("введите значение n:"))**

Запишите команду для ввода значения переменной Х целого типа на языке Python

 $X = int(input))$ 

Запишите команду для ввода значения переменной Y вещественного типа на языке Python

Y = **float(input())**

## Ввод значений нескольких переменных в одной строке

Оператор ввода input() захватывает одну строку данных, но всегда целиком.

Чтобы ввести числа, разделенные пробелом, в одной строке, используют функцию split() (от. англ. расщепление).

- a, b,  $c = input()$ .split()
- a, b,  $c = int(a)$ ,  $int(b)$ ,  $int(c)$  или  $a, b, c = float(a)$ ,  $float(b)$ ,  $float(c)$

Сократить запись можно с помощью функции map

a, b,  $c = map(int, input().split()$ 

input().split(' , ') - расщепит вводимую строку по запятым

## **Вывод данных**

Вывод данных из оперативной памяти на экран монитора:

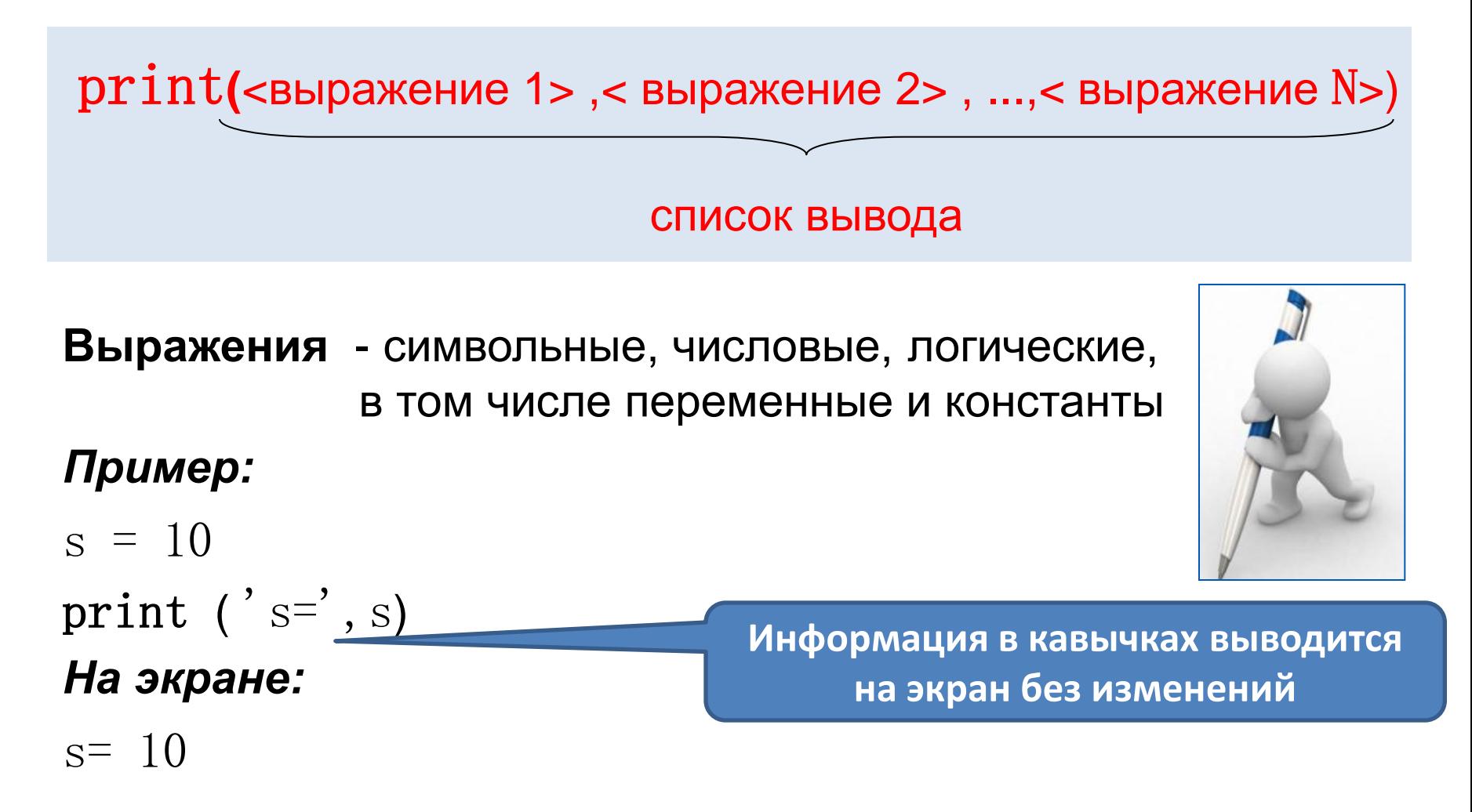

## **Варианты организации вывода**

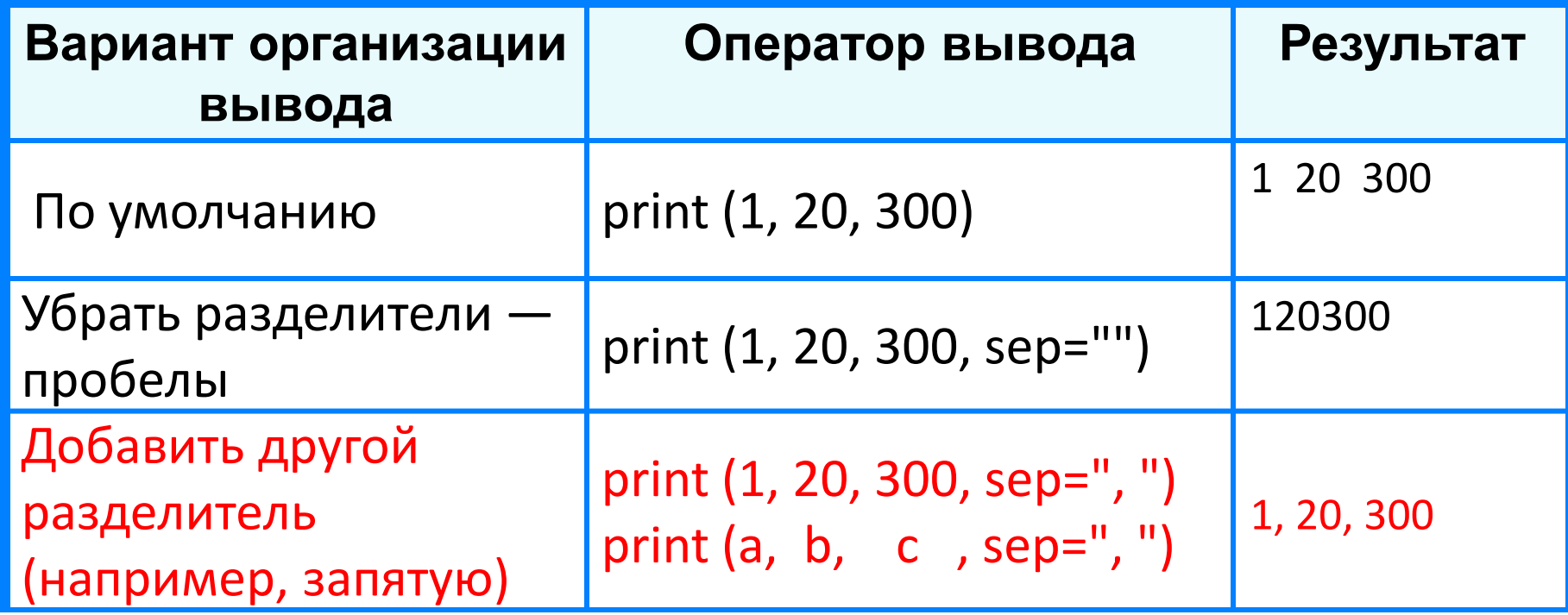

# Следование

### • **Следование** -

алгоритмическая конструкция, отображающая последовательный порядок действий.

• Алгоритмы, в которых используется только структура «следование», называются **линейными** алгоритмами.

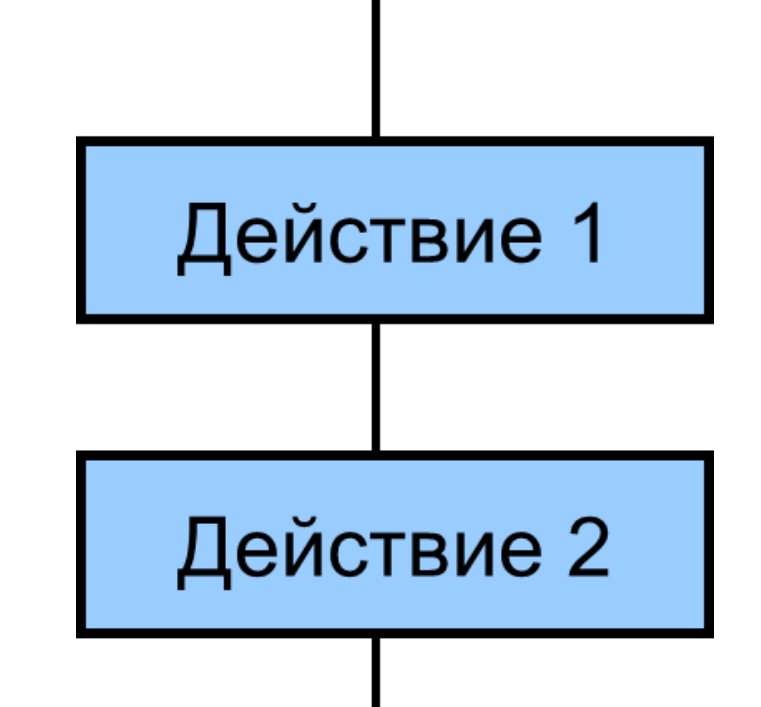

# Линейные программы

Какую задачу решает эта программа?

- $r = float(input('Введите радиyc:'))$  $c = 2 * 3.14 * r$
- $s = 3.14 * r * r$ print  $('c=', c)$ print  $('s=', s)$

Вычисление длины окружности и Площади круга

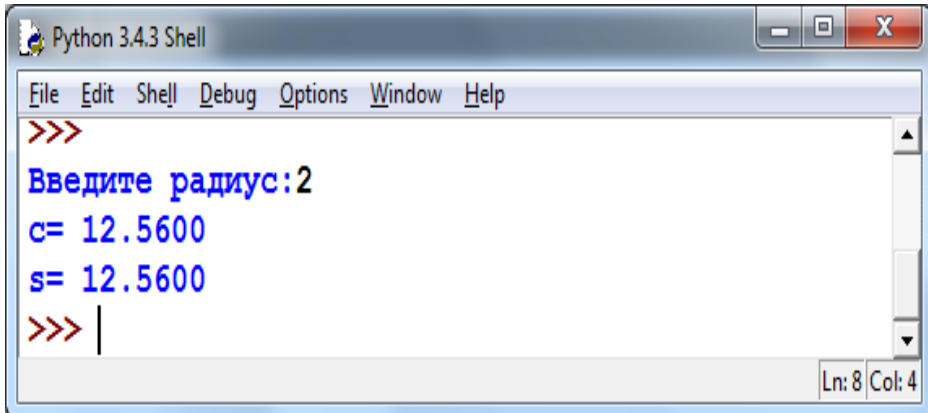

Составьте программы для

1) вычисления среднего арифметического переменных х1 и х2;

- 2) уменьшения на единицу значения переменной k и увеличения на единицу значения переменной р;
- 3) вычисления периметра и площади прямоугольника по длине и ширине.
- 4) вычисления стоимости покупки, состоящей из нескольких тетрадей и нескольких ручек.

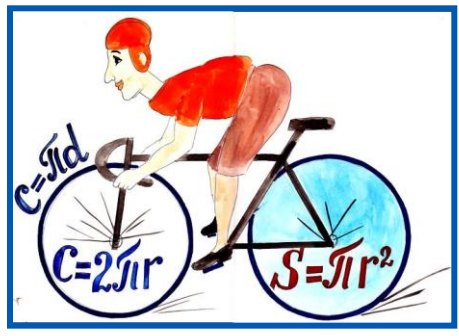